**Elementary IR: Scalable Boolean Text Search**

**(Compare with R & G 27.1-3)**

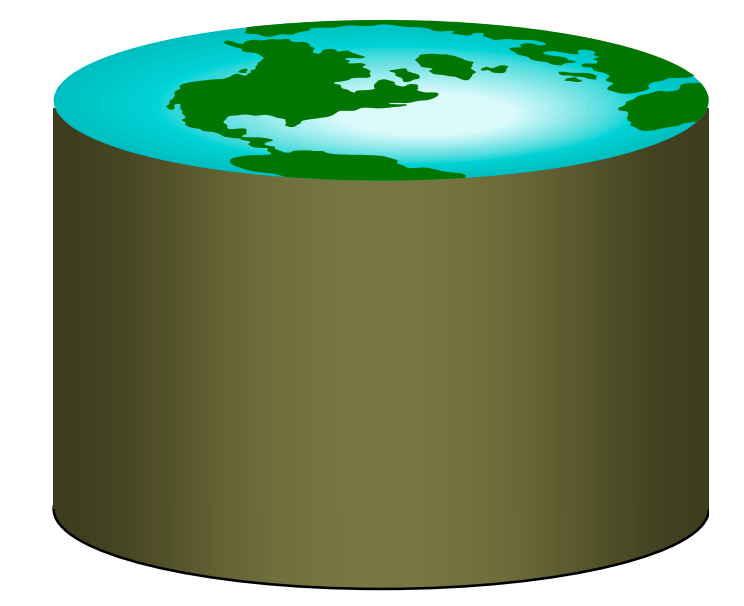

## Information Retrieval: History

### • **A research field traditionally separate from Databases**

- Hans P. Luhn, IBM, 1959: "Keyword in Context (KWIC)"
- G. Salton at Cornell in the 60's/70's: SMART
	- Around the same time as relational DB revolution
- Tons of research since then
	- Especially in the web era

### • **Products traditionally separate**

- Originally, document management systems for libraries, government, law, etc.
- Gained prominence in recent years due to web search
	- Still used for non-web document management. ("Enterprise search").

# Today: Simple (naïve!) IR

- **Boolean Search on keywords**
- **Goal:**
	- Show that you already have the tools to do this from your study of relational DBs
- **We'll skip:**
	- Text-oriented storage formats
	- Intelligent result ranking (hopefully later!)
	- Parallelism
		- Critical for modern relational DBs too
	- Various bells and whistles (lots of little ones!)
		- Engineering the specifics of (written) human language
			- E.g. dealing with tense and plurals
			- E.g. identifying synonyms and related words
			- E.g. disambiguating multiple meanings of a word
			- E.g. clustering output

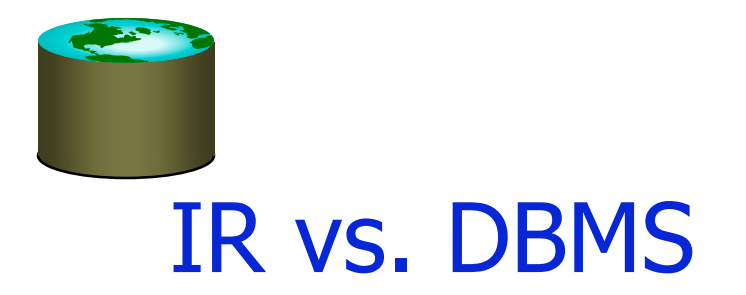

#### • **Seem like very different beasts**

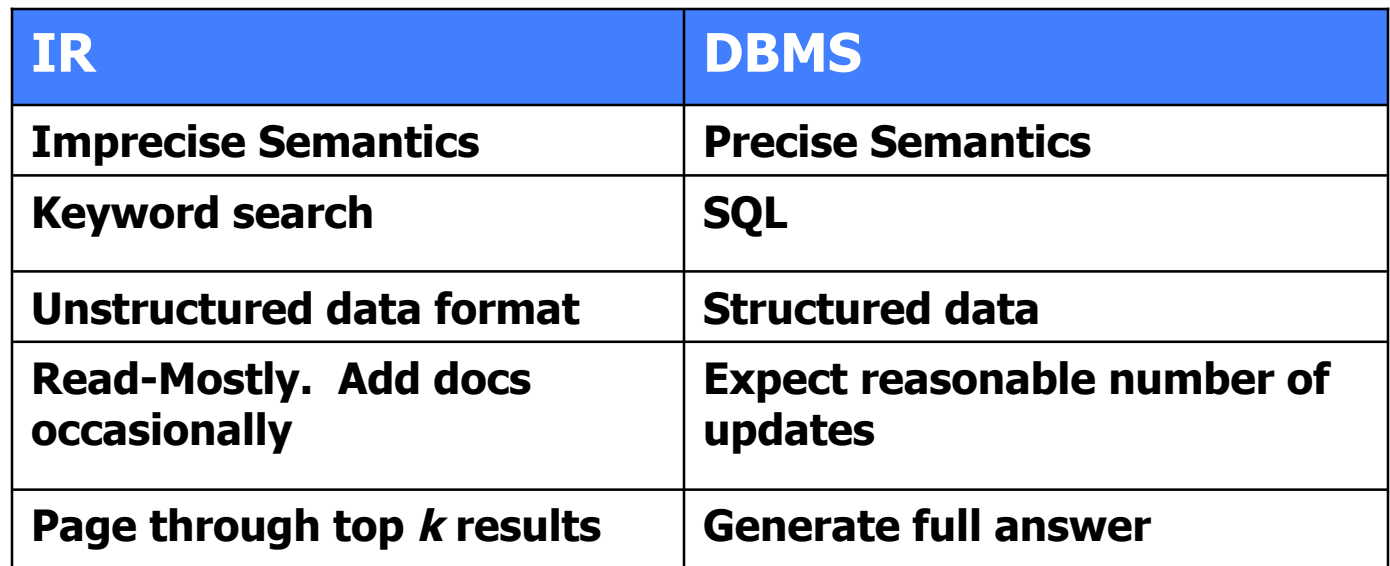

### • **Under the hood, not as different as they might seem**

– But in practice, you have to choose between the 2 today

## IR's "Bag of Words" Model

### • **Typical IR data model:**

– Each document is just a bag of words ("terms")

### • **Detail 1: "Stop Words"**

- Certain words are not helpful, so not placed in the bag
- e.g. real words like "the"
- e.g. HTML tags like <H1>

### • **Detail 2: "Stemming"**

- Using language-specific rules, convert words to basic form
- e.g. "surfing", "surfed" --> "surf"
- Unfortunately have to do this for each language
	- Yuck!

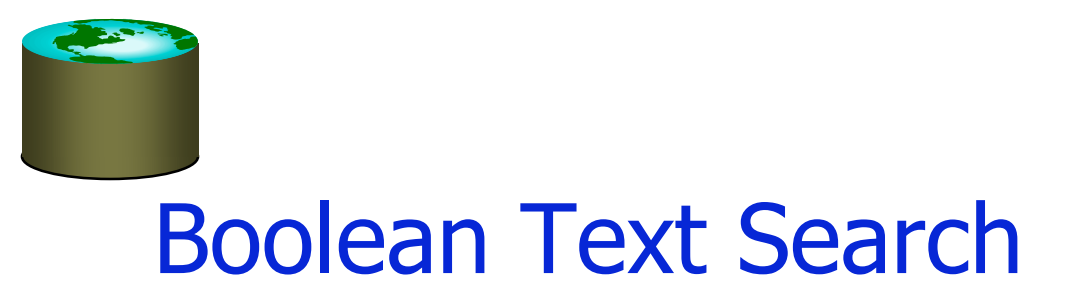

- **Find all documents that match a Boolean containment expression:**
	- "Windows" AND ("Glass" OR "Door") AND NOT "Microsoft"
- **Note: query terms are also filtered via stemming and stop words**
- **When web search engines say "10,000 documents found" , that's the Boolean search result size**
	- More or less ;-)

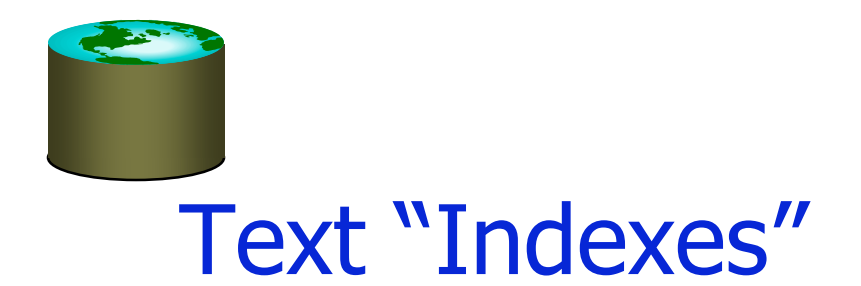

### • **When IR folks say "text index" …**

- ‒ usually mean more than what DB people mean
- **In our terms, both "tables" and indexes**
	- Really a logical schema (i.e. tables)
	- With a physical schema (i.e. indexes)
	- Usually not stored in a DBMS
		- Tables implemented as files in a file system
		- We'll talk more about this decision soon

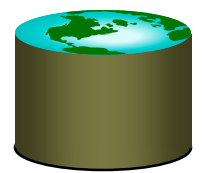

## A Simple Relational Text Index

### • **Given: a corpus of text files**

– Files(docID string, content string)

### • **Create and populate a table**

InvertedFile(term string, docID string)

### • **Build a B+-tree or Hash index on InvertedFile.term**

- Something like "Alternative 3" critical here!!
	- Keep lists of dup keys sorted by docID
		- Will provide "interesting orders" later on!
	- Fancy list compression important, too
	- Typically called a *postings list* by IR people
- Note: URL instead of RID, the web is your "heap file"!
	- Can also *cache* pages and use RIDs
- **This is often called an "inverted file" or "inverted index"**
	- Maps from words -> docs, rather than docs -> words
- **Given this, you can now do single-word text search queries!**

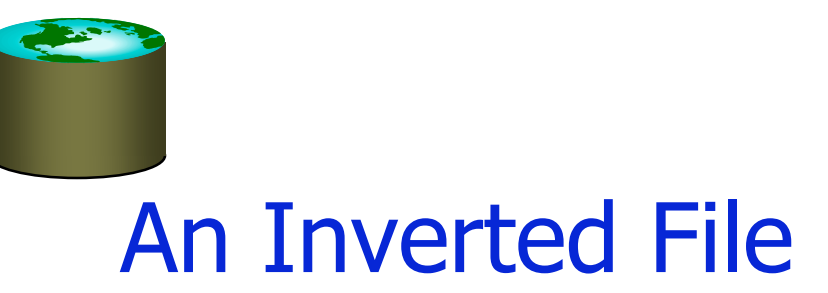

#### • **Snippets from:**

- Old class web page
- Old microsoft.com home page

#### • **Search for**

- databases
- microsoft

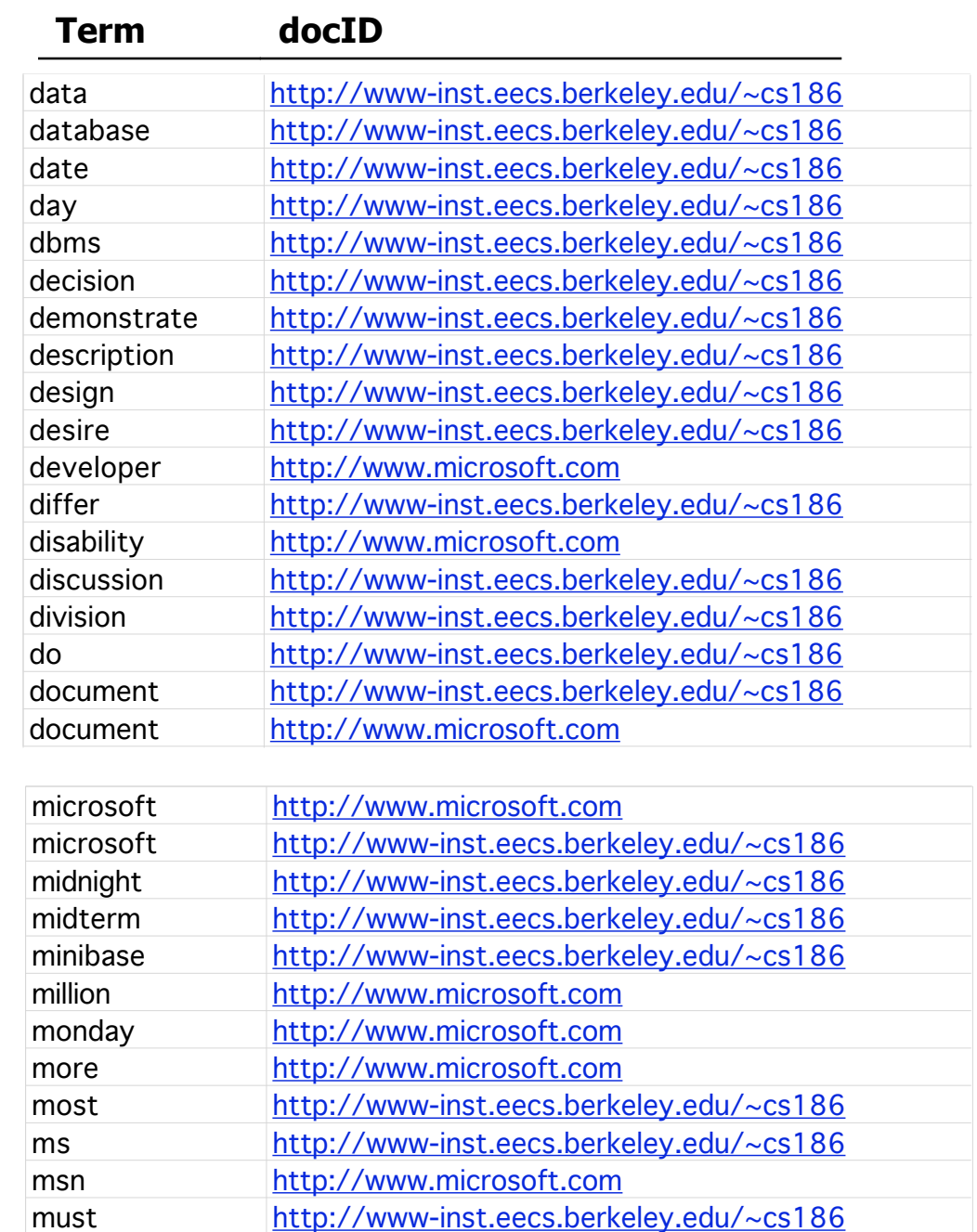

necessary http://www-inst.eecs.berkeley.edu/~cs186 need http://www-inst.eecs.berkeley.edu/~cs186

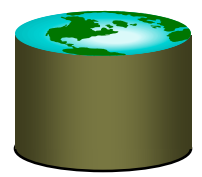

### Handling Boolean Logic

- **How to do "term1" OR "term2"?**
	- Union of two postings lists (docID sets)!
- **How to do "term1" AND "term2"?**
	- Intersection of two postings lists!
		- Can be done via merge-join over postings lists
		- Remember: postings list per key sorted by docID in index

### • **How to do "term1" AND NOT "term2"?**

- Set subtraction
	- Also easy because sorted (basically merge join logic again)
- **How to do "term1" OR NOT "term2"**
	- Union of "term1" and "NOT term2".
		- "Not term2" = all docs not containing term2. Yuck!
	- Usually not allowed!
- **Query Optimization: what order to handle terms if you have many ANDs?**

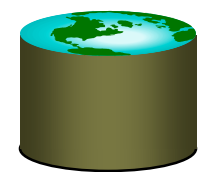

### **"Windows" AND ("Glass" OR "Door") AND NOT "Microsoft"**

### Boolean Search in SQL

```
• (SELECT docID FROM InvertedFile
  WHERE word = "window"
 INTERSECT
 SELECT docID FROM InvertedFile
  WHERE word = "glass" OR word = "door")
EXCEPT
SELECT docID FROM InvertedFile
 WHERE word="Microsoft"
ORDER BY magic_rank()
```
- **There's only one SQL query template in Boolean Search**
	- Single-table selects, UNION, INTERSECT, EXCEPT
- **magic\_rank() is the "secret sauce" in the search engines**
	- Hopefully we'll study this later in the semester
	- Combos of statistics, linguistics, and graph theory tricks!

## One step fancier: Phrases and "Near"

### • **Suppose you want a phrase**

– E.g. "Happy Days"

### • **Different schema:**

- InvertedFile (term string, position int, docID string)
- Alternative 3 index on term
- Postings lists sorted by (docID, position)

### • **Post-process the results**

- Find "Happy" AND "Days"
- Keep results where positions are 1 off
	- Can be done during merge-join to AND the 2 lists!

### • **Can do a similar thing for "term1" NEAR "term2"**

- $-$  Position  $< k$  off
- Think about refinement to merge-join…

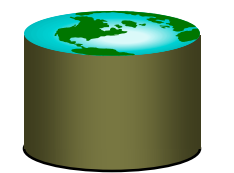

### Somewhat better compression

- InvertedFile (term string, position int, docID int)
- Files(docID int, docID string, snippet string, …)
- Btree on InvertedFile.term
- Btree on Docs.docID
- Requires a final join step between typical query result and Files.docID
	- Can do this lazily: cursor to generate a page full of results

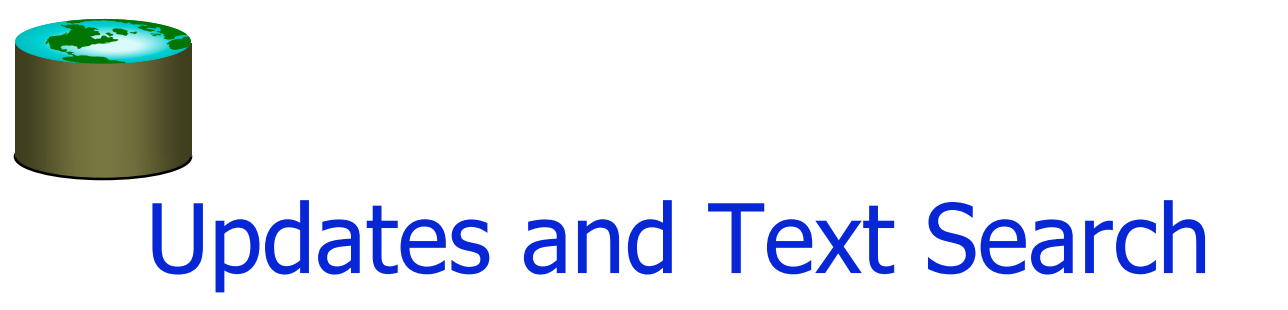

### • **Text search engines are designed to be query-mostly**

- Deletes and modifications are rare
- Can postpone updates (nobody notices, no transactions!)
	- Can work off a union of indexes
	- Merge them in batch (typically re-bulk-load a new index)
- Can't afford to go offline for an update?
	- Create a 2nd index on a separate machine
	- Replace the 1st index with the 2nd!
- So no concurrency control problems
- Can compress to search-friendly, update-unfriendly format
- Can keep postings lists sorted
- **For these reasons, text search engines and DBMSs are usually separate products**
	- Also, text-search engines tune that one SQL query to death!
	- The benefits of a special-case workload.

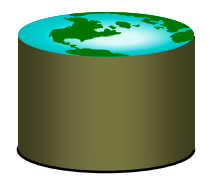

### Lots more tricks in IR

- **How to "rank" the output?**
	- A mix of simple tricks works well
	- Some fancier tricks can help (use hyperlink graph)

### • **Other ways to help users paw through the output?**

- Document "clustering" (e.g. Clusty.com)
- Document visualization
- **How to use compression for better I/O performance?**
	- E.g. making postings lists smaller
	- Try to make things fit in RAM
		- Or in processor caches
- **How to deal with synonyms, misspelling, abbreviations?**
- **How to write a good web crawler?**
- **We'll return to some of these later**
	- The book Managing Gigabytes covers some of the details

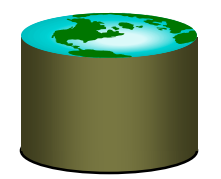

### Recall From the First Lecture

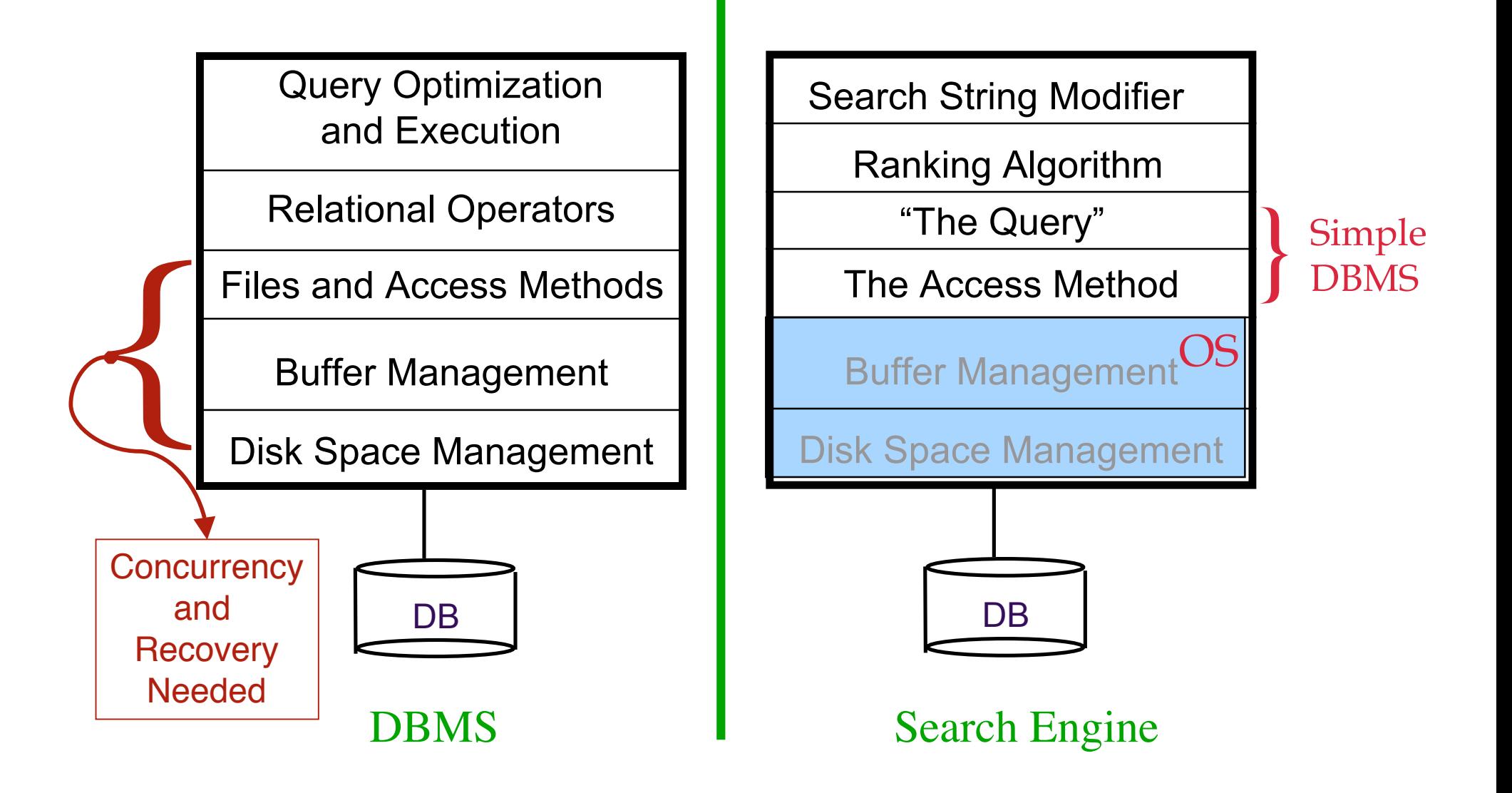

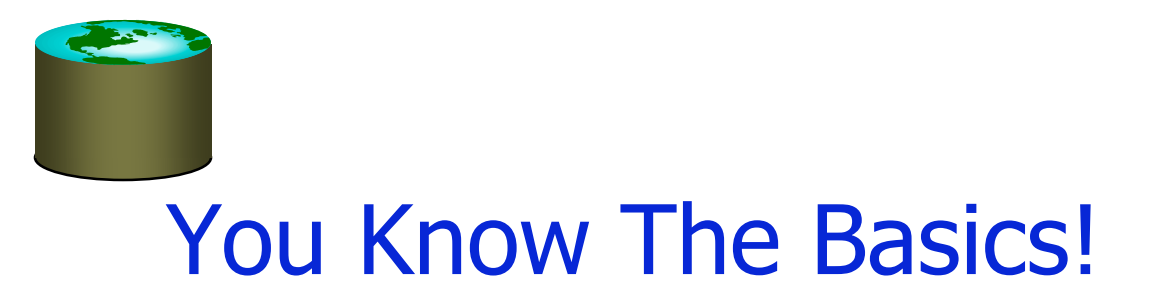

- **"Inverted files" are the workhorses of all text search engines**
	- Just B+-tree or Hash indexes on bag-of-words

### • **Intersect, Union and Set Difference (Except)**

- Usually implemented via sorting
- Or can be done with hash or index joins
- **Most of the other stuff is not "systems" work**
	- A lot of it is cleverness in dealing with language
	- Both linguistics and statistics (more the latter!)

## Revisiting Our IR/DBMS Distinctions

#### • **Semantic Guarantees on Storage**

- DBMS guarantees transactional semantics
	- If an inserting transaction commits, a subsequent query will see the update
	- Handles multiple concurrent updates correctly
- IR systems do not do this; nobody notices!
	- Postpone insertions until convenient
	- No model of correct concurrency.
	- Can even return incorrect answers for various reasons!

### • **Data Modeling & Query Complexity**

- DBMS supports any schema & queries
	- But requires you to define schema
	- And SQL is hard to figure out for the average citizen
- IR supports only one schema & query
	- No schema design required (unstructured text)
	- Trivial (natural?) query language for simple tasks
	- No data correlation or analysis capabilities -- "search" only

## Revisiting Distinctions, Cont.

### • **Performance goals**

- DBMS supports general SELECT
	- plus mix of INSERT, UPDATE, DELETE
	- general purpose engine must always perform "well"
- IR systems expect only one stylized SELECT
	- plus delayed INSERT, unusual DELETE, no UPDATE.
	- special purpose, must run super-fast on "The Query"
	- users rarely look at the full answer in Boolean Search
		- Postpone any work you can to subsequent index joins
		- But make sure you can rank!

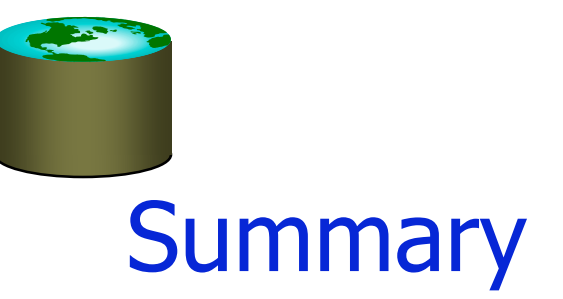

- **IR & Relational systems share basic building blocks for scalability**
	- IR internal representation is relational!
	- Equality indexes (B-trees)
	- Iterators
	- "Join" algorithms, esp. merge-join
	- "Join" ordering and selectivity estimation
- **IR constrains queries, schema, promises on semantics**
	- Affects storage format, indexing and concurrency control
	- Affects join algorithms & selectivity estimation
- **IR has different performance goals**
	- Ranking and best answers **fast**
- **Many challenges in IR related to "text engineering"**
	- But don't tend to change the scalability infrastructure

# IR Buzzwords to Know (so far!)

- **Learning this in the context of relational foundations is fine, but you need to know the IR lingo!**
	- *Corpus:* a collection of documents
	- Term: an isolated string (searchable unit)
	- *Index:* a mechanism mapping terms to documents
	- *Inverted File (= Postings File):* a file containing terms and associated postings lists
	- Postings List: a list of pointers ("postings") to documents

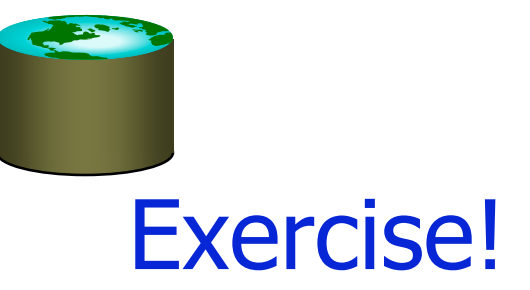

#### • **Implement Boolean search directly in Postgres**

- Using the schemas and indexes here.
	- Write a simple script to load files.
	- You can ignore stemming and stop-words.
- Run the SQL versions of Boolean queries
	- Measure how slow search is in Postgres
- Identify contributing factors in performance
	- E.g. how much disk space does the postgres version use (including indexes) vs. the raw documents vs. the documents gzip'ed
	- E.g. is PG identifying the "interesting orders" in the postings lists? (use EXPLAIN) If not, can you force it to do so?
- **Compare PG to an idealized implementation**
	- Calculate the idealized size of the InvertedFile table for your data
	- Use the cost models for IndexScan and MergeJoin to calculate the expected number of IOs. Distinguish sequential and random Ios.
	- Why is PG slow? Storage overhead? Optimizer smarts?